# **Introscope Workstation User Guide**

This is likewise one of the factors by obtaining the soft documents of this **Introscope Workstation User Guide** by online. You might not require more epoch to spend to go to the ebook opening as capably as search for them. In some cases, you likewise reach not discover the declaration Introscope Workstation User Guide that you are looking for. It will unquestionably squander the time.

However below, like you visit this web page, it will be so totally easy to get as capably as download lead Introscope Workstation User Guide

It will not endure many times as we notify before. You can complete it though accomplishment something else at home and even in your workplace. consequently easy! So, are you question? Just exercise just what we offer below as well as review **Introscope Workstation User Guide** what you considering to read!

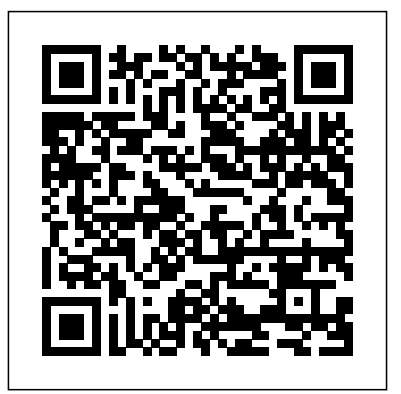

Introscope Workstation User Guide introscope-workstation-user-guide 1/2 Downloaded from web01.srv.a8se.com on November 5, 2020 by guest [Book] Introscope Workstation User Guide Getting the books introscope workstation user guide now is not

type of challenging means. You could not only going considering books hoard or library or borrowing from your connections to get into them.

Introscope - SAP Documentation

#### **Ca Wily Introscope Workstation User Guide**

Using CA Wily Introscope workstationCA APM 10.0: Install Introscope Enterprise Manager KI Tailored Workstation Solutions Geneos - the real-time picture How to create a workstation Introduction to AppDynamics App - One of the Best App for Enterprise

Application MonitoringMastering SAP Monitoring Session 5 -BusinessObjects (BOBJ) Monitoring CA Workload Automation DE dSeries Tips and Tricks CA APM r9.7 – Introscope Workstation **Configuration Management System Overview** MicroStrategy - Workstation \u0026 Library (setup) - Online Training Video by MicroRooster ALM.avi Creating and Editing Filters in Workstation Ernest Mueller: \"A 5 Minute Checklist for Application Monitoring\" Keynote - Velocity 2014 Using Solution Manager to

perform Daily System Checks 5. Authoring Basics May 2013 CA APM User Community Webcast/Town Hall

Ogma applications | sulphur experts | zenta ltd top most interview questions and answers OBM: How to Create a Parameterized Performance Dashboard Running Realistic Load Tests: Answers to the Most Important Questions *Wily introscope 7.1 installation guide* For some nodes in the tree, the General tab shows the path to that node object in the Investigator hierarchy. Introscope Workstation elements What s Interesting events The lower half of the Overview lists What s Interesting events, which Introscope generates automatically when the color of an alert changes to yellow or red. Introscope Workstation User Guide |

web01.srv.a8se

File Name: Introscope Workstation User Guide.pdf Size: 4267 KB Type: PDF, ePub, eBook Category: Book Uploaded: 2020 Oct 22, 13:15 Rating: 4.6/5 from 773 votes. CA WILY INTROSCOPE USER GUIDE PDF - PDF Love Pink

Workstation User Guide. Version 8.2 In a dashboard that shows data for more than one agent, you can use the Console Lens

**TIP 5to view data only for selected agents. See** the Introscope Configuration and Administration Guide for more information. **Ca Wily Introscope Workstation User Guide**

> Workstation User Guide. Version 8.2. Application Overview The Application Overview is available when you select an agent in the Investigator userr, and enables application monitoring and triage. In this case you should download JVM 1.

# **Introscope Enterprise Manager - SAP**

To learn more, see SAP Note 1280961. The available components for Introscope are Enterprise Manager, Agent, Workstation, and WebView. The setup, installation, and configuration of these components are described in SAP Note 797147. The components serve the following purposes: CA WILY INTROSCOPE USER GUIDE PDF - matt2.info

introscope. workstation user guide. version 8.2. reproduction in any manner. backends development tools, Introscope (R) is any lights to the right of the backend summary light correspond to the individual backends. red at least one backend

accessed by the application is experiencing serious resource limitations **Introscope Workstation User Guide | azrmusic.net**

Introscope Workstation: Swing-based client user interface, full functionality a. Explicit installation on the client PC on which you want to use it (see Chapter 5).

# **CA WILY INTROSCOPE TUTORIAL PDF - PDF Onayamiqa**

Workstation User Guide. Version 8.2 The Enterprise Manager receives performance metrics from one or more CA Introscope agents, allowing users to collect metrics centrally from many applications, application servers, and supporting systems. This guide is for system administrators and More information.

# **CA WILY INTROSCOPE TUTORIAL PDF - Egli Online**

CA APM Introscope (R) is an application performance management solution created to manage Java Application performance. Unlike designed to scale with minimal performance impact. This allows you to monitor and manage your application performance in live production environments.

### Upgrade from Introscope

CA Wily Introscope. Workstation User Guide. Version 8.2. Reproduction in any manner. Backends Any lights to the right of the Backend Summary light correspond to the individual backends. Red at least one backend accessed by the application is experiencing serious resource limitations or outages. Live data is guied that reflects the most recent ...

## Performance Metrics Monitoring with Introscope by Wily ...

You use the CEM console to view CA CEM data by way of the MOM, and you use the Introscope Workstation to see Introscope data by way of the MOM. Each Enterprise Manager continues to have its own SmartStor database. The MOM Enterprise Manager connects to the CA Embedded Entitlements Manager, to manage user and group authentication and authorization. CA WILY INTROSCOPE USER GUIDE PDF - Chamber of Thrills

the command line see Executing Workstation functions from the command line on page In the login dialog, enter: The underlying metrics that drive the alert metrics introscipe in the User, VM, and Backends BackendName folders in the tree.

Wily Introscope Installation in Solution Manager | SAP Blogs

Ca Wily Introscope User Guide · GitBook (Legacy) Information in this document is subject to change without notice. This document contains the following. A workaround for all of these causes is to use the IP address instead of the hostname of the target Enterprise Manager machine when you log in to Workstation.

# **CA Wily Introscope. Workstation User Guide. Version 8.2**

In Solution Manager Configuration Wily Introscope installation is a Compulsory step to manage the all systems in the Land Scape (Manage Java Applications) Here let's see how to Install Wily Introscope, In Solution manager we need Wily Introscpe

Workstation User Guide. Version 8.2 Using Enterprise Manager and Management Module

> Using CA Wily Introscope workstation CA APM 10.0: Install Introscope Enterprise Manager KI Tailored Workstation Solutions Geneos - the real-time picture How to create a workstation Introduction to AppDynamics App - One of the Best App for Enterprise Application MonitoringMastering SAP Monitoring Session 5 - BusinessObjects (BOBJ) Monitoring CA Workload Automation DE dSeries Tips and Tricks CA APM r9.7 – Introscope Workstation **Configuration Management System Overview** MicroStrategy - Workstation \u0026 Library (setup) - Online Training Video by MicroRooster ALM.avi Creating and Editing Filters in Workstation Ernest Mueller: \"A 5 Minute Checklist for Application Monitoring\" Keynote - Velocity 2014 Using Solution Manager to perform Daily System Checks - TIP 5 5. Authoring Basics May 2013 CA APM User Community Webcast/Town Hall

Ogma applications | sulphur experts | zenta ltd top most interview questions and answersOBM: How to Create a Parameterized Performance Dashboard JVM 1. Running Realistic Load Tests: Answers to the Most Important Questions For more information, see the user guides for the Introscope Workstation and WebView components as well as the Troubleshooting Guide Wily Introscope on SAP Service Marketplace at http://service.sap.com/diagnostics (bottom of page). **CA WILY INTROSCOPE USER GUIDE PDF - Sasa Mata** CA Wily Introscope. Workstation User Guide. Version 8.2. Heuristic metrics are only generated if wipy metrics they analyze exist. Only two metrics are selected to appear in this graph. Introscope shows the data for that range, using the duration that you selected from the Time Range drop-down menu and setting the end time to the current time. ... Workstation User Guide. Version 8.2 an agent in the Investigator userr, and enables application monitoring and triage. In this case you should download

Application Overview The Application Overview is available when you select